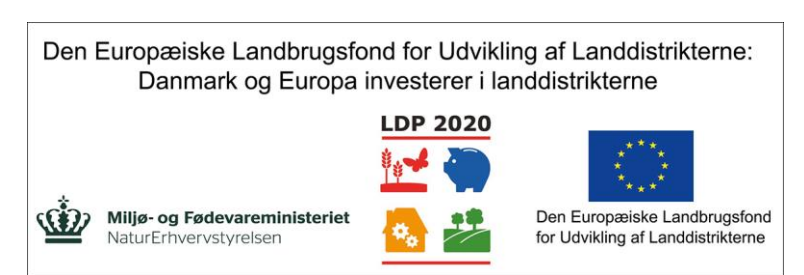

Se EU-Kommissionen, Den Europæiske Landbrugsfond for Udvikling af Landdistrikterne

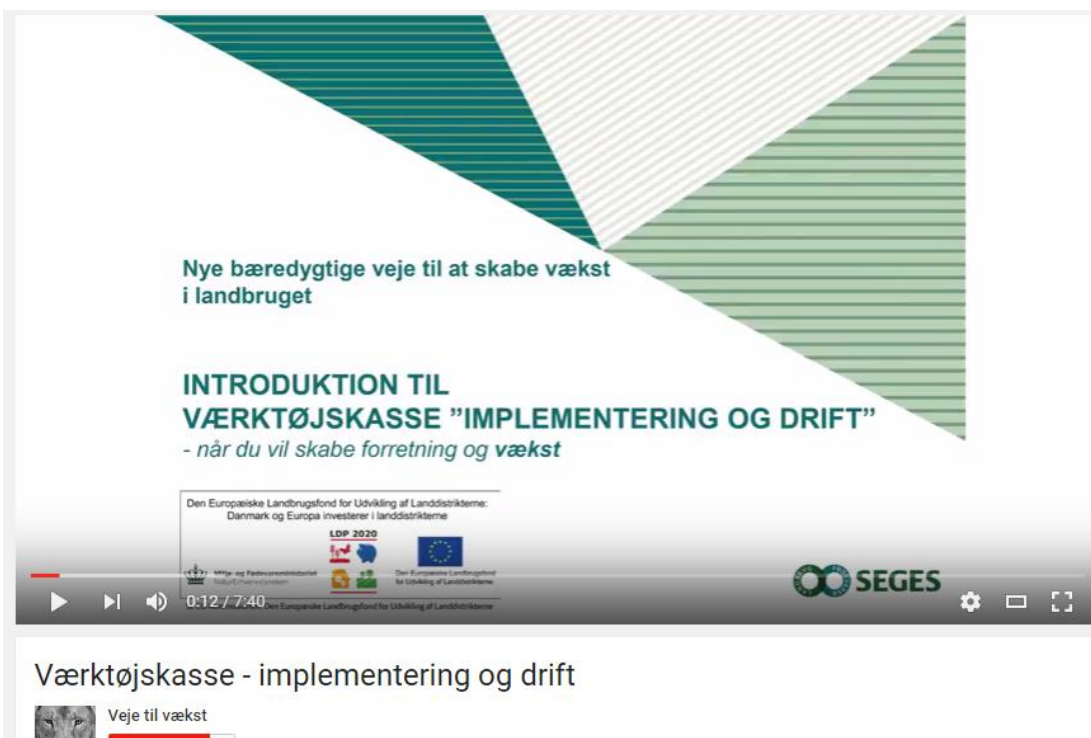

**D** Abonner 9 afspilninger 1 0 例 0  $-$  Føj til Del ... Mere

Offentliggjort den 26. feb. 2016

Besøg www.landbrugsinfo.dk/ledelse/forretningsudvikling/Sider/ov\_16\_7432-vaerktoejskasse-forretning-vaekst.aspx og se værkøjerne i værktøjskassen.Beskrivelse

Se videoen "Værktøjskassen – Implementering og drift" på YouTube: [https://www.youtube.com/w](https://www.youtube.com/watch?v=afaL8VNKHpc) [atch?v=afaL8VNKHpc](https://www.youtube.com/watch?v=afaL8VNKHpc)

Hvis du ikke kan få adgang til YouTube, kan du kontakte SEGES. Videoen er dokumenteret på YouTube og i projektets arkiv.

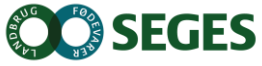